# *Ruby Under A Microscope An Illustrated Guide To Ruby Internals*

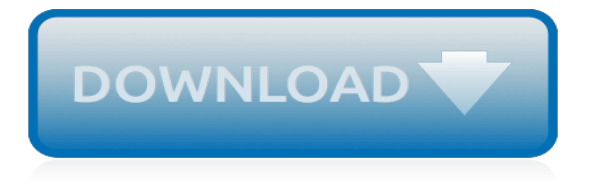

## **Ruby Under A Microscope An**

A microscope (from the Ancient Greek: μικρός, mikrós, "small" and σκοπεῖν, skopeîn, "to look" or "see") is an instrument used to see objects that are too small to be seen by the naked eye. Microscopy is the science of investigating small objects and structures using such an instrument. Microscopic means invisible to the eye unless aided by a microscope.

# **Microscope - Wikipedia**

Welcome to a roundup of Ruby news, articles, videos, and more, for July 2013 cobbled together from my e-mail newsletter, Ruby Weekly. Highlights include: PeepCode acquired by Pluralsight, Practicing Ruby archives made public, Rails 3.2.14, and an interesting interview with Matz.

# **Ruby Inside: The Ruby Blog**

Rubies can be the most valuable colored gemstone, based on price-per-carat. However, there are a lot of fakes out there, and it can be hard to tell if a ruby is real.

# **4 Ways to Tell if a Ruby is Real - wikiHow**

The microscope – A gemologist's best friend . To view inclusions, a microscope is required. In terms of optics, look for a stereo-zoom head with a magnification range from 10–60x (this can be increased with stronger eyepieces and/or a doubling objective lens).

# **Ruby & Sapphire | Inclusions in Corundum**

This is an excerpt from the second chapter of an eBook I'm writing this Summer called "Ruby Under a Microscope." My goal is to teach you how Ruby works internally without assuming you know anything about the C programming language.

# **How Ruby Executes Your Code - Pat Shaughnessy**

Ruby Laser Crystals - Applications and Specifications. Ruby Laser Rods. Demonstrated over 30 years ago, Ruby continues to be a primary selection to provide intense, high power pulses of visible spectrum energy.

# **Laser Crystal Ruby - Roditi International**

We're all familiar with regular expressions; they are "the developer's swiss army knife." Whatever sort of information you need to find, whatever sort of text you need to parse, there's always a way to do it using a regular expression search.

#### **Exploring Ruby's Regular Expression Algorithm - Pat ...**

Figure 4. Another blue sapphire showing chalky fluorescence corresponding to the colorless portions of the gem. When seen, this strong chalky blue to green SW fluorescence is an extremely strong indication that the gem has been subjected to high-temperature heat treatment.

#### **UV Fluorescence as a Gemological Tool - Ruby & Sapphire**

Connecting a camera to a microscope can be somewhat of a science in itself. There are several solutions. Some of the solutions are quite low-cost, others are DIY home-made solutions, while still other commercial options can be more costly (but may also give you the least problems).

#### **Connecting a camera to a microscope – Microbehunter Microscopy**

The mineral pyrope is a member of the garnet group. Pyrope is the only member of the garnet family to always display red colouration in natural samples, and it is from this characteristic that it gets its name: from the Greek for fire and eye.Despite being less common than most garnets, it is a widely used gemstone with numerous alternative names, some of which are misnomers.

#### **Pyrope - Wikipedia**

Ruby (englisch für Rubin) ist eine höhere Programmiersprache, die Mitte der 1990er Jahre vom Japaner Yukihiro Matsumoto entworfen wurde.. Ruby ist objektorientiert, unterstützt aber mehrere weitere Programmierparadigmen (unter anderem prozedurale und funktionale Programmierung

sowie Nebenläufigkeit), bietet dynamische Typisierung, Reflexion und automatische Speicherbereinigung.

# **Ruby (Programmiersprache) – Wikipedia**

Automated EM Data Acquisition with SerialEM. Contribute to the Continuation of SerialEM! Tilt Series Acquisition with SerialEM Program Features Highlights of SerialEM 3.7

## **The SerialEM Home Page - University of Colorado Boulder**

First-ever high-resolution images of a molecule as it breaks and reforms chemical bonds. by Lawrence Berkeley National Laboratory

# **First-ever high-resolution images of a molecule as it ...**

Holography: Holography, means of creating a unique photographic image without the use of a lens. The photographic recording of the image is called a hologram, which appears to be an unrecognizable pattern of stripes and whorls but which—when illuminated by coherent light, as by a laser beam—organizes the light

# **Holography | optics | Britannica.com**

AGATE Ex 28:19, 39:12. Agate is named as the second stone in the third row of the High Priest's breastplate. Agates are a form of chalcedony (a fine-grained variety of quartz) that are banded or lined in a variety of patterns of colored layers.

# **preciousstonesofthebible.com**

More than 1 year has passed since last update. ・Windowsなどは、VirtualBoxにubuntuなどの仮想環境を用意し設定するのがオススメ nnnnnnnnnn∏NomebrewnnnnLinuxbrew 0000000000000000000000 Homebrew 1.1.6 ...

## **Ruby on Rails Multimerry Olita**

This article provides an overview of synthetic gem materials. Strontium titanate – this colorless manmade material became a popular diamond simulant in the 1950s. However, its dispersion (the optical property that creates fire in a faceted gemstone) is over four times greater than diamond.

# **An Introduction to Simulants or Imitation Gem Materials**

This standard is also applied to imitation diamonds made from cubic zirconia. Although the 58 facet brilliant cut is known as the standard measurement of quality in the cutting industry, there are special instances when deviations are necessary.

## **How cubic zirconia is made - material, making, used, steps ...**

Deficit definition, the amount by which a sum of money falls short of the required amount. See more.

# **Deficit | Define Deficit at Dictionary.com**

A First Class Service from WP Diamonds. Money within 24 hours of accepting the offer. Fully secure process with Brinks security. 100%- no questions

[short inspirational story about success,](http://nobullying.com/short_inspirational_story_about_success.pdf) [new ways to a mans heart,](http://nobullying.com/new_ways_to_a_mans_heart.pdf) [dark child camara laye themes,](http://nobullying.com/dark_child_camara_laye_themes.pdf) [the worst](http://nobullying.com/the_worst_journey_in_the_world_antarctic.pdf) [journey in the world antarctic,](http://nobullying.com/the_worst_journey_in_the_world_antarctic.pdf) [empress delilah s domain,](http://nobullying.com/empress_delilah_s_domain.pdf) [la regina del deserto by georgina howell,](http://nobullying.com/la_regina_del_deserto_by_georgina_howell.pdf) [marvel comic](http://nobullying.com/marvel_comic_halloween_costumes.pdf) [halloween costumes,](http://nobullying.com/marvel_comic_halloween_costumes.pdf) [how old is jacqueline smith](http://nobullying.com/how_old_is_jacqueline_smith.pdf), [flying squirrel at acorn place smithsonian s backyard,](http://nobullying.com/flying_squirrel_at_acorn_place_smithsonian_s_backyard.pdf) [the story](http://nobullying.com/the_story_of_english_the_mother_tongue.pdf) [of english the mother tongue](http://nobullying.com/the_story_of_english_the_mother_tongue.pdf), [government 2305 test 3 answers,](http://nobullying.com/government_2305_test_3_answers.pdf) [the birthday robot](http://nobullying.com/the_birthday_robot.pdf), [symbolae antillanae vol 3 by](http://nobullying.com/symbolae_antillanae_vol_3_by_ignatius_urban.pdf) [ignatius urban](http://nobullying.com/symbolae_antillanae_vol_3_by_ignatius_urban.pdf), [bravo mini plus,](http://nobullying.com/bravo_mini_plus.pdf) [draw more furries how to create anthropomorphic fantasy creatures by,](http://nobullying.com/draw_more_furries_how_to_create_anthropomorphic_fantasy_creatures_by.pdf) [a history](http://nobullying.com/a_history_of_the_development_of_the_telescope_from_about.pdf) [of the development of the telescope from about](http://nobullying.com/a_history_of_the_development_of_the_telescope_from_about.pdf), [my first sticker encyclopedia dinosaurs](http://nobullying.com/my_first_sticker_encyclopedia_dinosaurs.pdf), [nem opskrift til kager,](http://nobullying.com/nem_opskrift_til_kager.pdf) [who was the richest man in the world](http://nobullying.com/who_was_the_richest_man_in_the_world.pdf), [milady facial make up](http://nobullying.com/milady_facial_make_up.pdf), [giallo zafferano bombolone di patate,](http://nobullying.com/giallo_zafferano_bombolone_di_patate.pdf) [contemporary](http://nobullying.com/contemporary_diagnosis_and_management_of_type_2_diabetes.pdf) [diagnosis and management of type 2 diabetes,](http://nobullying.com/contemporary_diagnosis_and_management_of_type_2_diabetes.pdf) [michio kaku books,](http://nobullying.com/michio_kaku_books.pdf) [mmic design i e e circuits devices and](http://nobullying.com/mmic_design_i_e_e_circuits_devices_and_systems_series.pdf) [systems series](http://nobullying.com/mmic_design_i_e_e_circuits_devices_and_systems_series.pdf), [lou journal dun film,](http://nobullying.com/lou_journal_dun_film.pdf) [the priestess a novel](http://nobullying.com/the_priestess_a_novel.pdf), [satish modh disaster management free full](http://nobullying.com/satish_modh_disaster_management_free_full.pdf), [homeopathy in general practice beaconsfield homoeopathic library](http://nobullying.com/homeopathy_in_general_practice_beaconsfield_homoeopathic_library.pdf), [ebook shops deutschland](http://nobullying.com/ebook_shops_deutschland.pdf), [eyeshot by lynn](http://nobullying.com/eyeshot_by_lynn_hightower.pdf) [hightower,](http://nobullying.com/eyeshot_by_lynn_hightower.pdf) [contact amazon phone number](http://nobullying.com/contact_amazon_phone_number.pdf)